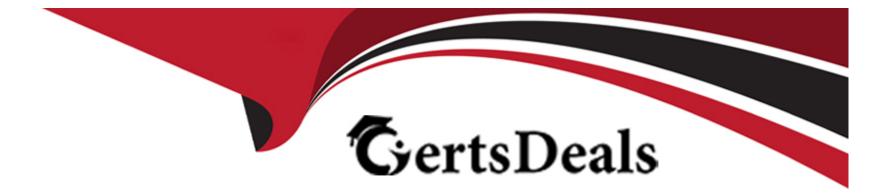

# Free Questions for C\_BOBIP\_43 by certsdeals

## Shared by Vincent on 18-01-2024

**For More Free Questions and Preparation Resources** 

**Check the Links on Last Page** 

## **Question 1**

#### **Question Type:** MultipleChoice

Where do you view merged dimensions?

Please choose the correct answer.

#### **Options:**

- A) In the Report Map pane
- B) In the My Objects pane
- C) In the Document Structure and Filters pane
- D) In the Query panel

#### Answer:

В

### **Question 2**

**Question Type:** MultipleChoice

How does rearranging the objects in the Result pane after the query has run affect the block display?

Please choose the correct answer.

#### **Options:**

- A) The objects are rearranged in the block based on the order in the Results Objects pane.
- B) The reordered objects are removed from the block.
- C) The block is sorted in ascending order based on the first object in the Results Objects pane.
- D) The block remains unchanged.

### Answer:

D

## **Question 3**

**Question Type:** MultipleChoice

Why would you need to change the data source for your query?

Please choose the correct answer.

#### **Options:**

- A) To change the universe connection of your universe
- B) To use the production universe instead of the test universe
- C) To use different objects from the universe
- D) To change the order of execution for existing queries

#### Answer:

В

## **Question 4**

#### **Question Type:** MultipleChoice

You insert the function CurrentDate() into a cell. To clarify the date you add a string so that the formula is now: ='Sales Report from '+CurrentDate()

Which formatting capability is disabled for the cell?

Please choose the correct answer.

| Options:          |  |  |  |
|-------------------|--|--|--|
| A) Format Cell    |  |  |  |
| B) Hide           |  |  |  |
| C) Align          |  |  |  |
| D) Format Display |  |  |  |

#### **Answer:**

D

### **Question 5**

**Question Type:** MultipleChoice

Which character should you use to reset the result of the RunningSum() function for either a break or a section?

Please choose the correct answer.

### **Options:**

A) Semicolon (;)

B) Percent (%)

C) Underscore (\_)

D) Comma (,)

#### Answer:

А

## **Question 6**

**Question Type:** MultipleChoice

What can you use breaks for?

Please choose the correct answer.

**Options:** 

A) To create a section

- B) To create multiple table blocks
- C) To remove repeated values in one table block
- D) To manipulate the navigation path

#### Answer:

С

### **Question 7**

**Question Type:** MultipleChoice

Your report contains a table. What happens when you drop a dimension object into a blank part of this report?

Please choose the correct answer.

#### **Options:**

A) A new group is created.

B) A new block is created.

- C) A new free-standing cell is created.
- D) A new section is created.

### Answer:

В

### To Get Premium Files for C\_BOBIP\_43 Visit

https://www.p2pexams.com/products/c\_bobip\_43

**For More Free Questions Visit** 

https://www.p2pexams.com/sap/pdf/c-bobip-43

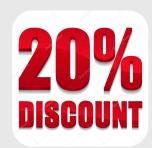